# CSE 143Lecture 3

**Inheritance** 

slides created by Marty Stepphttp://www.cs.washington.edu/143/

#### More **ArrayIntList**

- Let's add some new features to our ArrayIntList class:<br>1. A method that allows client are grams to print a list's clamer
	- 1. A method that allows client programs to print a list's elements
	- 2. A constructor that accepts an initial capacity

(By writing these we will recall some features of objects in Java.)

• Printing lists: You may be tempted to write a print method:

```
// client code
ArrayIntList list = new ArrayIntList();
...
list.print();
```
Why is this a bad idea? What would be better?

# The **toString** method

- Tells Java how to convert an object into a String<br>ArravIntList list = new ArravIntList() ArrayIntList list = new ArrayIntList(); System.out.println("list is " + **list**); // ("list is " + list.toString());
- Syntax: public String toString() {code that returns a suitable String  $\it i$ }
- Every class has a toString, even if it isn't in your code. –The default is the class's name and a hex (base-16) number: ArrayIntList@9e8c34

# **toString** solution

```
// Returns a String representation of the list.public String toString() {if (size == 0) {

return "[]";} else {
String result = "[" + elementData[0];for (int i = 1; i < size; i++) {

result += ", " + elementData[i];}
result += "]";
return result;}
```
}

### Multiple constructors

```
• existing constructor:<br>public ArrayIn
    public ArrayIntList() {
elementData = new int[1000];
          size = 0;}
```
- Add a new constructor that accepts a capacity parameter:<br>muhlig ArrayIntList(int capacity) { public ArrayIntList(**int capacity**) { elementData = new int[**capacity**];  $size = 0;$ }<br>}
	- The constructors are very similar. Can we avoid redundancy?

# **this** keyword

- • **this** : A reference to the implicit parameter (the object on which a method/constructor is called)
- Syntax:
	- –To refer to a field:<br>this.**field**
	- To call a method:
	- To call a constructor from another constructor:

this.**method(parameters);** 

this(parameters);

#### Revised constructors

```
public ArrayIntList(int capacity) {
    elementData = new int[capacity];
    size = 0;}<br>}
```

```
public ArrayIntList() {
this(1000); // calls other constructor}<br>}
```
#### Exercise

- Write a class called StutterIntList.<br>The constructor acconte an integer *stucte* 
	- –Its constructor accepts an integer *stretch* parameter.
	- Every time an integer is added, the list will actually add *stretch*<br>number of conjes of that integer number of copies of that integer.
- Example usage:<br>Chutherals i

StutterIntList list = new StutterIntList(3); list.add(7); **// [7, 7, 7]** list.add(-1); **// [7, 7, 7, -1, -1, -1]** list.add(2, 5); **// [7, 7, 5, 5, 5, 7, -1, -1, -1]**list.remove(4); **// [7, 7, 5, 5, 7, -1, -1, -1]**System.out.println(list.getStretch()); **// 3**

### **Inheritance**

- **inheritance**: Forming new classes based on existing ones.
	- –a way to share/**reuse code** between two or more classes
	- **superclass**: Parent class being extended.
	- –- subclass: Child class that inherits behavior from superclass.
		- gets a copy of every field and method from superclass
	- –- **is-a relationship**: Each object of the subclass also "is a(n)" object of the superclass and can be treated as one.

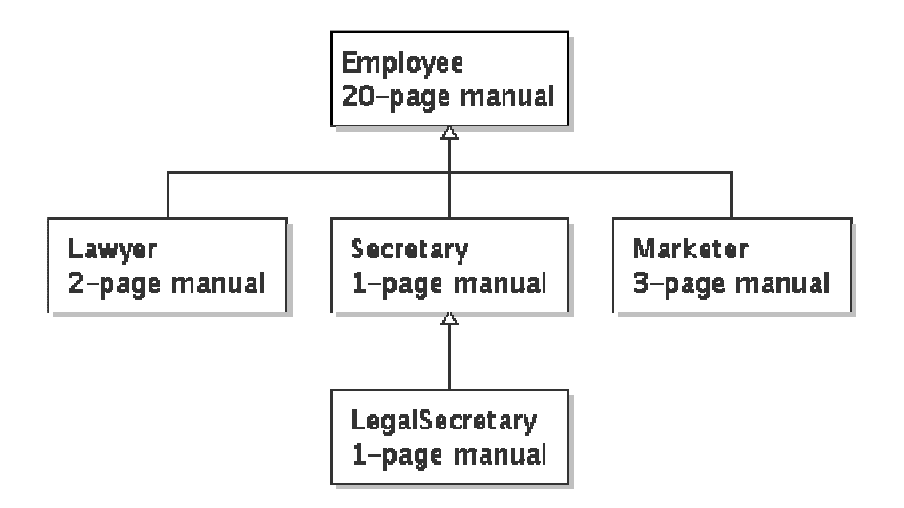

### Inheritance syntax

public class **name** extends superclass {

–Example:

> public class Lawyer **extends Employee**{...}

- By extending Employee, each Lawyer object now:
	- –receives a copy of each method from Employee automatically
	- can be treated as an Employee by client code

# Overriding methods

- **override**: To replace a superclass's method by writing a new version of that method in a subclass.
	- –No special syntax is required to override a method.<br>Nust write a new version of it in the subclass Just write a new version of it in the subclass.

}<br>}

```
public class Lawyer extends Employee {
// overrides getSalary method in Employee class;
    // give Lawyers a $5K raise
public double getSalary() {return 55000.00;}
```
#### **super**keyword

• Subclasses can call overridden methods with super

```
super.method(parameters)
```

```
 Example:
```

```
public class Lawyer extends Employee {
// give Lawyers a $5K raise (better)public double getSalary() {
double baseSalary =super.getSalary();
        return baseSalary + 5000.00;
    }}<br>}
```
This version makes sure that Lawyers always make \$5K more<br>than Employees, even if the Employee's salary changes than Employees, even if the Employee's salary changes.

## Calling super constructor

```
super(parameters);
```
Example:

```
public class Lawyer extends Employee {public Lawyer(int years) {
         super(years); // calls Employee constructor
    }...}<br>}
```
- –The super call must be the first statement in the constructor.
- Constructors are not inherited; If you extend a class, you must<br>write all the constructors you want your subclass to have write all the constructors you want your subclass to have.

#### Exercise solution

```
public class StutterIntList extends ArrayIntList
{private int stretch;public StutterIntList(int stretchFactor) {
         super();
stretch = stretchFactor;}public StutterIntList(int stretchFactor, int capacity) {
         super(capacity);
stretch = stretchFactor;}public void add(int value) {<br>for (int i = 1; i <= stretch; i++) {
              super.add(value);}}public void add(int index, int value) {<br>for (int i = 1; i <= stretch; i++) {
              super.add(index, value);}}public int getStretch() {return stretch;}
```
}